# **Introdução a Prática em OpenGL: Primitivas**

Universidade de São Paulo – USP Disciplina de Computação Gráfica Profª Maria Cristina PAE: Thiago Silva Reis Santos Agosto de 2010

# **Sumário**

- Primitivas Gráficas
- Fractais
- Triângulo de Sierpinski
- Box Fractal
- Haferman Carpet
- Sierpinski Carpet
- Fractal Pentagonal
- Curva de Koch
- Trabalho
- Bibliografia

- Primitivas Gráficas são os elementos básicos que compõem um desenho, tais como pontos, segmentos de retas e círculos.
- As primitivas são definidas por meio de um ou mais vértices, dentro de um bloco de definição de primitiva

• Bloco para definição de primitivas

glBegin(**<argumento>**); //Lista de vértices glEnd();

#### • Argumentos para as primitivas gráficas

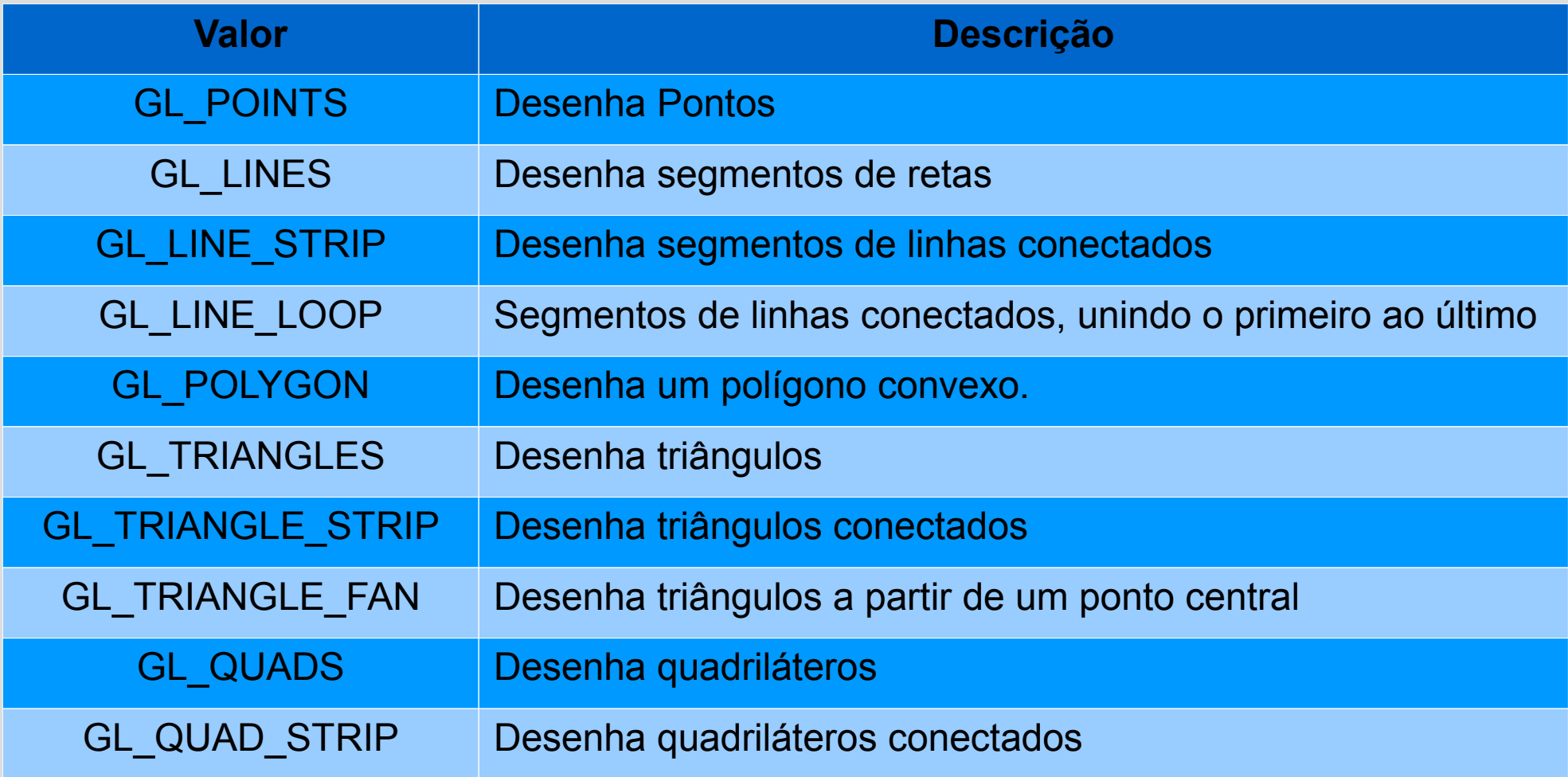

● Observe as regras de formação das seguintes primitivas

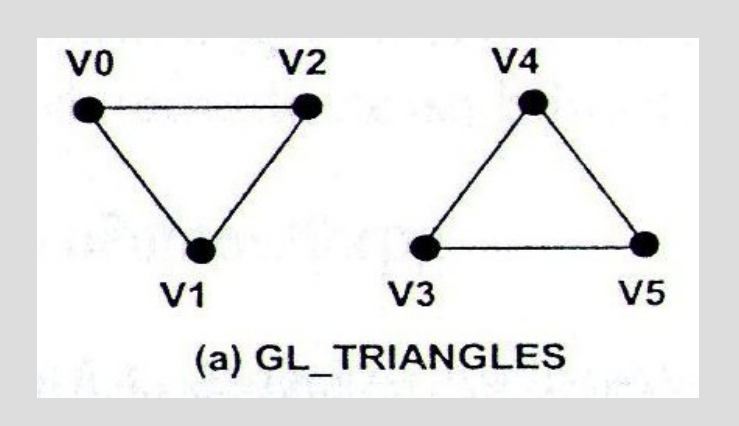

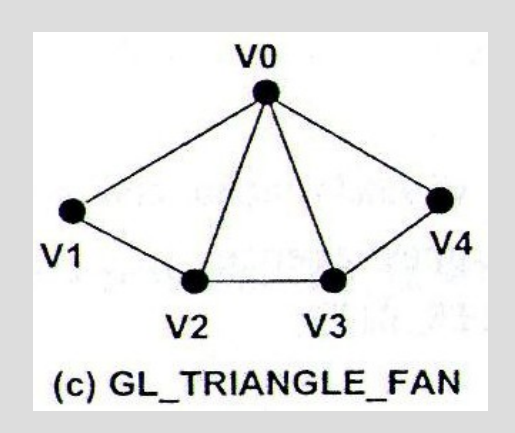

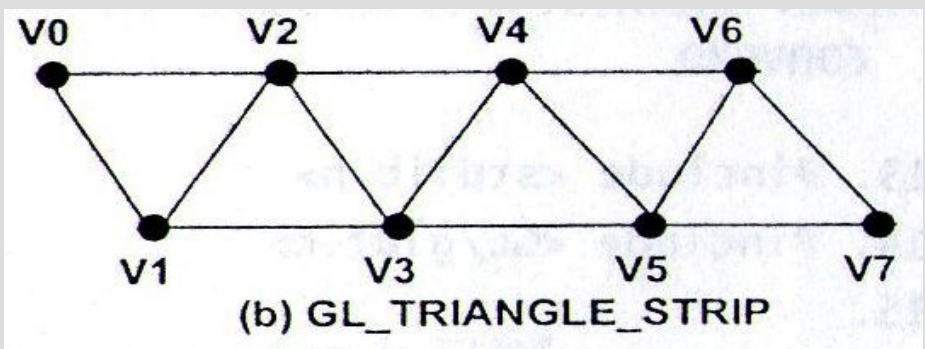

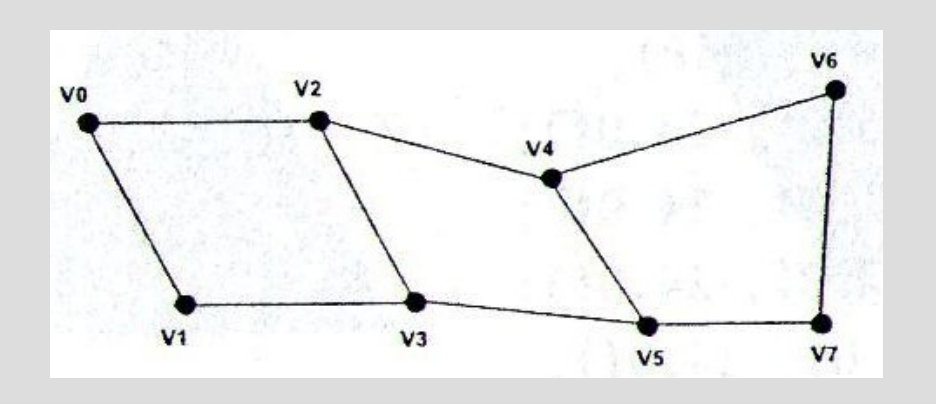

#### • Olhe os exemplos de primitivas implementados neste programa.<br>Primitivas.zip

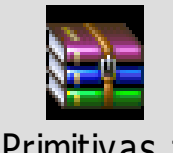

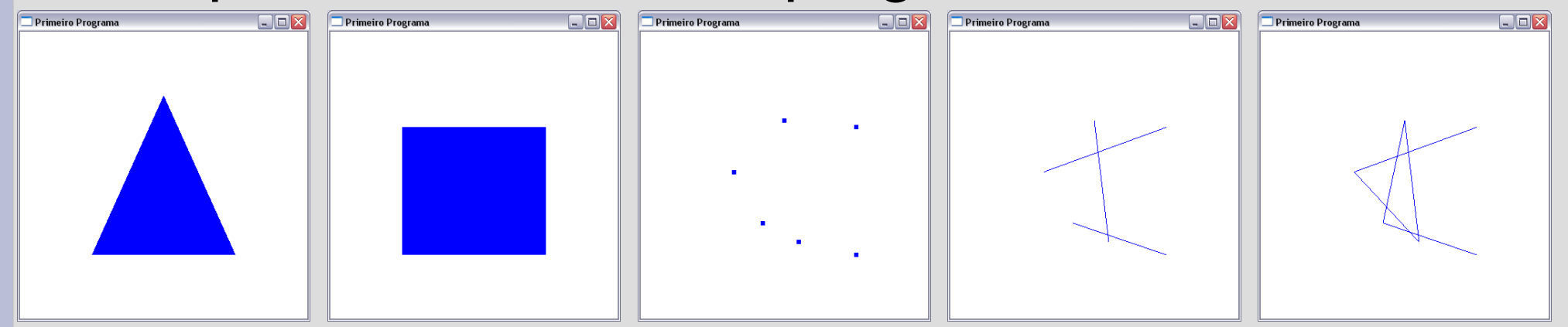

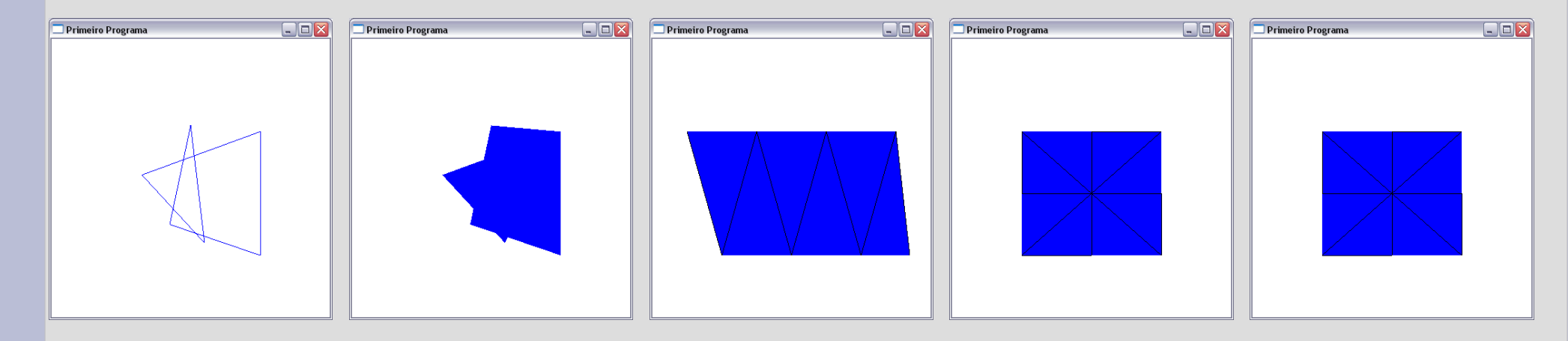

# **Fractais**

- Figura geométrica obtida através de processo recursivo
- Exemplos:
	- Triângulo de Sierpinski
	- Box Fractal
	- Haferman Carpet
	- Sierpinski Carpet
	- Fractal Pentagonal
	- Curva de Koch

# **Triângulo de Sierpinski**

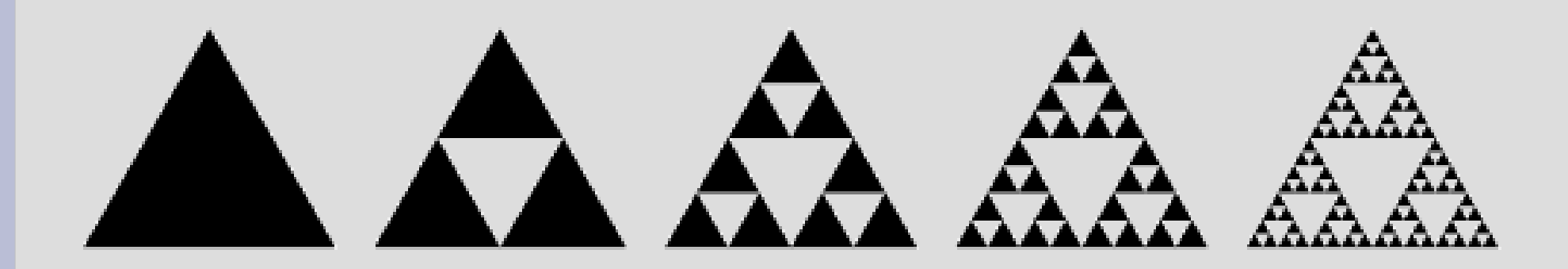

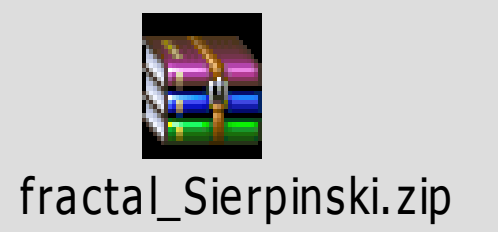

#### Box Fractal

# XX ς.

#### **Haferman Carpet**

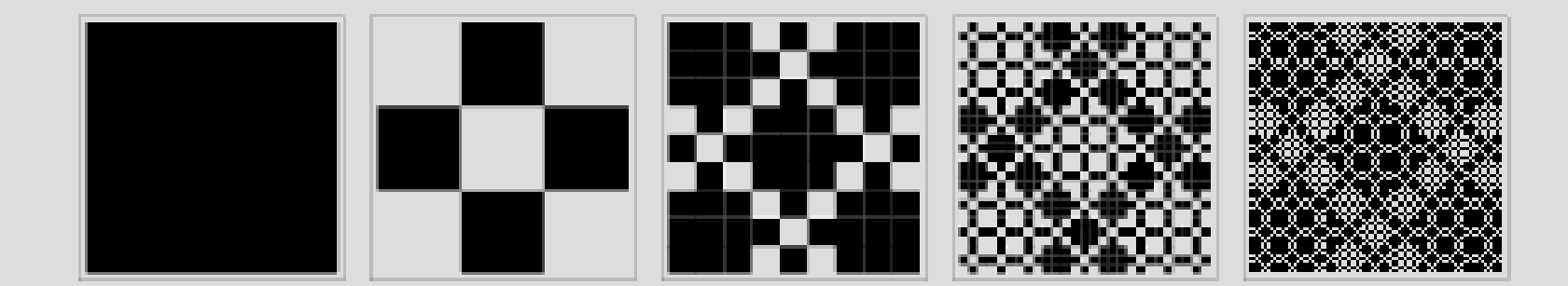

# **Sierpinski Carpet**

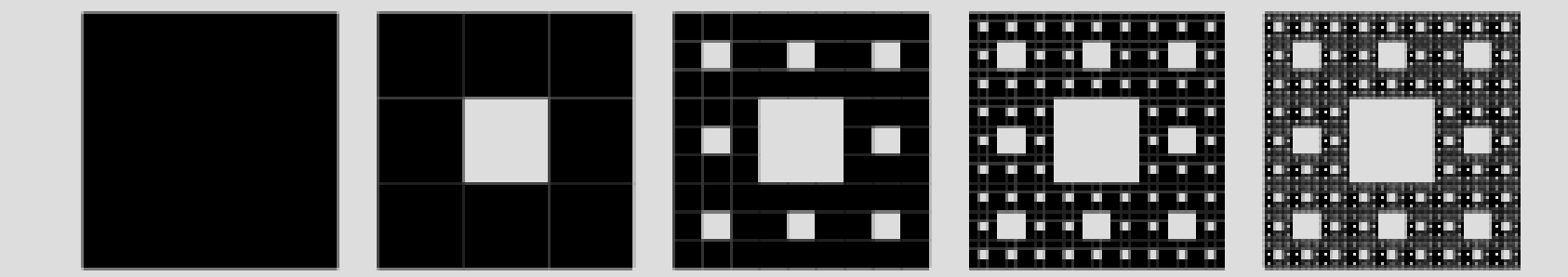

#### **Fractal Pentagonal**

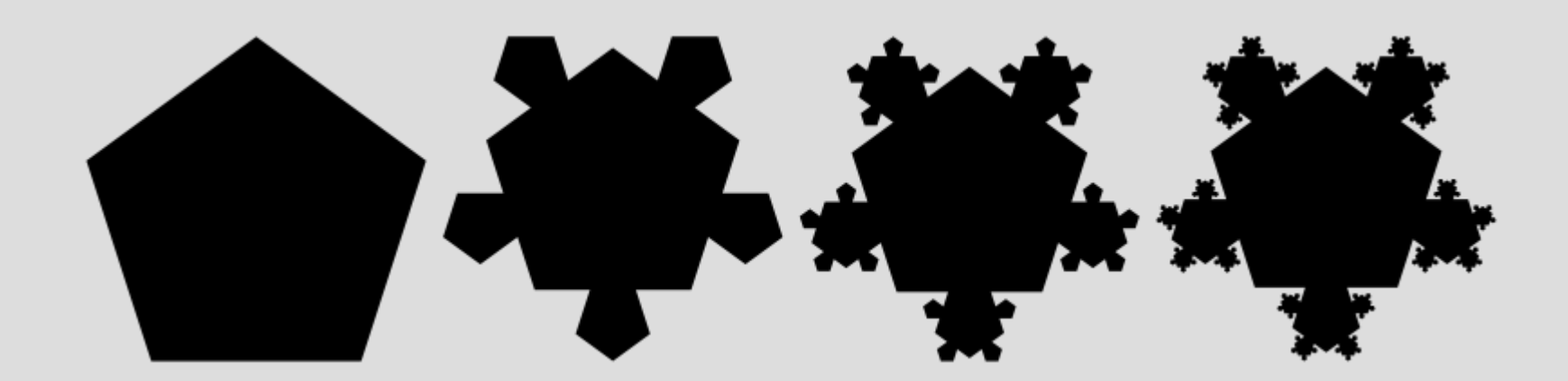

#### **Curva de Koch**

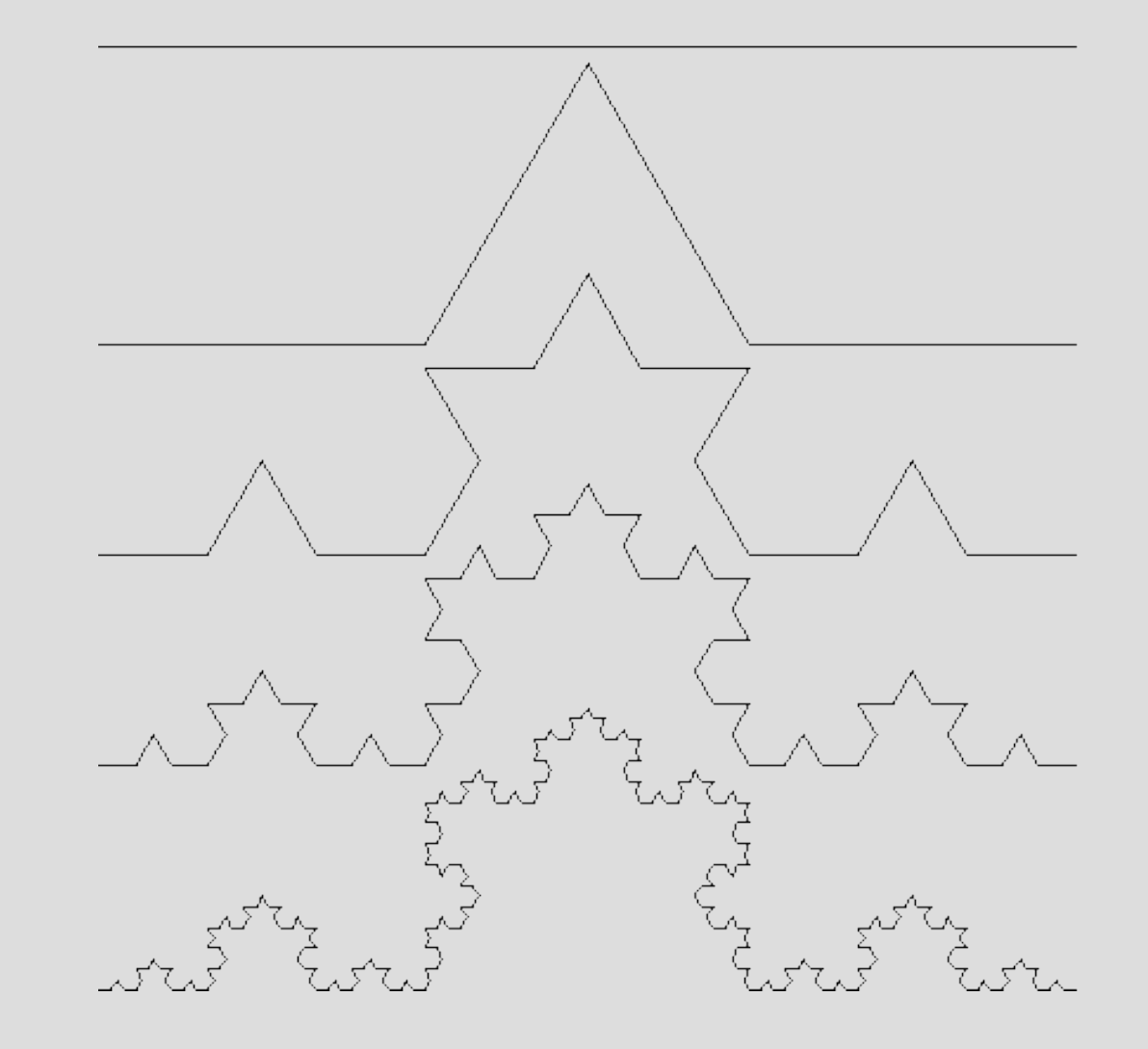

# **Trabalho**

• Cada aluno deve criar uma aplicação utilizando a API OpenGL e exibir uma cena contendo um fractal. A figura escolhida deve ser diferente do exemplo visto em aula (Triângulo de Sierpinski), mas não se restringe apenas aos exemplos a cima citados.

# **Bibliografia**

• COHEN, Marcelo; MANSSOUR, Isabel H. OpenGL: Uma Abordagem Prática e Objetiva. São Paulo, Editora: Novatec. 2006.